### Permanent Loan Modification Worksheet

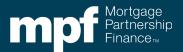

Form SG357

### **Instructions Page**

#### **Purpose**

Servicers are strongly encouraged to use Form SG357 Permanent Loan Modification Worksheet, or its equivalent, to determine the permanent loan modification terms of an MPF® Traditional loan, as Servicers are required to submit that worksheet with the SG354. See MPF Traditional Servicing Guide Chapter 9.

#### **Preparation**

- When: Servicers should use this form when determining new modified mortgage loan terms pursuant to MFP Traditional Servicing Guide Chapter 9.
- **Who**: This form must be completed by an employee of the Servicer who has responsibilities that would cause such individual to be knowledgeable of the facts and processes needed to complete this form and has authority to certify to the truthfulness and accuracy of the information on this form.
- **How:** Servicer is responsible for creating the final worksheet in a manner compliant with applicable laws and MPF Program requirements.
- Attachments: A completed worksheet must be submitted with the SG354.

#### **Submission**

- When: The Servicer should retain a copy of the completed form and supporting documentation for their own records, and submit the worksheet to the MPF Provider when required to do so by MPF Traditional Servicing Guide Chapter 9, including when submitting an SG354.
- How: The Servicer must submit the completed form and any supporting documentation as part of any loan modification related SG354 submission through eMAQCS®plus at https://eMAQCS.covius.com.
- **To Whom:** The completed form and supporting documentation must be submitted by Servicer to the MPF Provider.

#### **Additional Guidance**

Please email the MPF Provider at MPFdefaultservicing@fhlbc.com for any questions or assistance needed in completing or submitting the form.

#### **Helpful Hints**

- The majority of the fields below correspond to the components of the capitalized balance as detailed in Traditional Servicing Guide Chapter 9.2.4.6.2 Determining New Modified Mortgage Terms.
- Enter the dollar amounts of the components of the capitalized balance referenced in the column titled Data into the fields under the column titled Breakdown Amounts.

Mortgage Partnership Finance", "MPF", "eMPF", "MPF Xtra" and "eMAQCS" are registered trademarks of the FHLBank Chicago.

The "MPF Mortgage Partnership Finance" logo is a trademark of the FHLBank Chicago

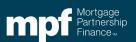

# Permanent Loan Modification Worksheet

| Data (Continued)                   | Servicer Must                                            | Breakdown Amounts   |
|------------------------------------|----------------------------------------------------------|---------------------|
| Data (Continued)                   |                                                          | (if \$0, input \$0) |
| UPB & LPI Pre-Trial                | Enter the pre-trial UPB                                  |                     |
| Trial Payments Made/Contractual    | Enter the principal portion of                           |                     |
| Payments Applied                   | contractual payments applied during trial                |                     |
| UPB & LPI After Trial is Completed | Enter the post-trial UPB                                 |                     |
| Add Interest Arrearages            | Enter the interest portion of                            |                     |
| (Delinquent Interest)              | the P&I payment from the                                 |                     |
|                                    | month after the last paid                                |                     |
|                                    | installment date through the                             |                     |
|                                    | month before the effective date.                         |                     |
| Subtract Borrower                  | Enter any borrower                                       |                     |
| Contribution/Suspense              | contribution or suspense                                 |                     |
| ·                                  | amounts as a <b>negative</b>                             |                     |
|                                    | amount                                                   |                     |
| Add Out-of-Pocket escrow           | Enter any escrow advances                                |                     |
| advances to third parties          | the PFI made to third parties made on behalf of the      |                     |
|                                    | borrower while the loan was                              |                     |
|                                    | delinquent through the month                             |                     |
|                                    | prior to the effective date of                           |                     |
|                                    | the modification                                         |                     |
| Add Servicing Advances paid to     | Enter any Servicing                                      |                     |
| third parties (as applicable)      | advances paid to third parties in the ordinary course of |                     |
|                                    | business and not retained by                             |                     |
|                                    | the Servicer made on behalf                              |                     |
|                                    | of the borrower while the loan                           |                     |
|                                    | was delinquent through the                               |                     |
|                                    | month prior to the effective                             |                     |
| Add Outstanding non-interest       | date of the modification  Enter any outstanding non-     |                     |
| bearing balance from a previously  | interest bearing balance from                            |                     |
| completed loss mitigation option   | a previously completed loss                              |                     |
| (as applicable)                    | mitigation option. These are                             |                     |
|                                    | frequently prior COVID-19                                |                     |
|                                    | Deferrals, include deferred                              |                     |
| Total Capitalized Balance Prior to | escrow amounts.  Add the amounts from the                |                     |
| Forbearance                        | prior 6 fields together,                                 |                     |
|                                    | starting with the Post Trial                             |                     |
|                                    | UPB through the Servicing                                |                     |
|                                    | Advances Paid to Third                                   |                     |
|                                    | Parties to achieve the                                   |                     |
|                                    | Capitalized Balance Prior to any Forbearance Amounts.    |                     |
|                                    | any Forbearance Amounts.                                 |                     |

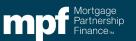

# Permanent Loan Modification Worksheet

| Data (Continued)                                                                                                    | Servicer Must                                                                                                    | Breakdown Amounts<br>(if \$0, input \$0)                      |
|----------------------------------------------------------------------------------------------------|----------------------------------------------------------------------------------------------------|---------------------------------------------------------------|
| Total Capitalized Balance Prior to Forbearance                                                                      | Add the amounts from the prior 6 fields together, starting with the Post Trial UPB through the Servicing Advances Paid to Third Parties to achieve the Capitalized Balance Prior to any Forbearance Amounts.                                                      | (1. \$0, 11. \$0. \$0. \$0. \$0. \$0. \$0. \$0. \$0. \$0. \$0 |
| Subtract any principal forborne as result of post-modification MTMLTV ratio being greater than 100% (as applicable) | <ul> <li>Enter the amount forborne that is the lesser of:</li> <li>An amount that would create a post-modification MTMLTV ratio of 100% using the interest – bearing UPB of the mortgage loan</li> </ul>                                                          |                                                               |
|                                                                                                    | Enter as a negative amount                                                                                                    |                                                               |
| Subtract any principal forborne as a result of trying to achieve a 20% P&I payment reduction (as applicable)        | <ul> <li>Enter an Amount that does not forbear more than:</li> <li>An amount that would create a post-modification MTMLTV ratio less than 80% balance, or</li> <li>30% of the gross post-modification UPB of the mortgage loan</li> </ul>                         |                                                               |
| Subtract any principal forborne as a result of trying to achieve a 40% HTI (as applicable)                          | Enter as a negative amount  Enter an Amount that does not forbear more than:  • An amount that would create a post-modification MTMLTV ratio less than 80% balance, or  • 30% of the gross post-modification UPB of the mortgage loan  Enter as a negative amount |                                                               |
| Total Forbearance Amount                                                                                            | Add the Principal Forborne as a result of Post-Mod MTMLTV over 100%, the Principal Forborne as a result of Post- Mod MTMLTV over 80% and the principal forborne to get the Total Forbearance Amount after modification                                            |                                                               |
| Total Capitalized Balance Less<br>Forbearance                                                                       | Subtract the total forbearance<br>amount in the above field from the<br>Total Capitalized Balance Prior to<br>Forbearance to get the Total<br>capitalized balance after<br>modification                                                                           |                                                               |

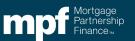